### Email

Postfix, Dovecot, and Roundcube COMP1071 Summer 2020

### Concepts

- Email is a store and forward messaging technology, each message has a message envelope and message body (content)
- User agents (MUAs) create messages and submit them to transfer agents (MTAs)
- User agents retrieve messages from message stores using access agents (MAAs)
- Transfer agents may transfer messages between each other, delivery agents (MDAs)
  deposit messages into message stores
- MTAs are known as mail exchangers, and they are identified by MX records in DNS

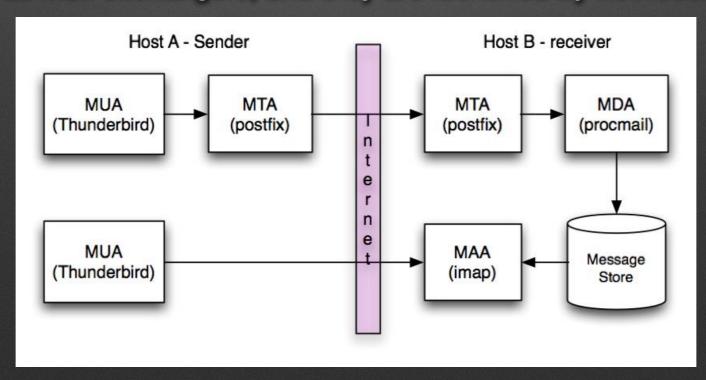

#### Software

- Postfix package provides MTA and MDA
- Dovecot package provides MAA and auth
- Roundcube is a MUA with a web-based interface

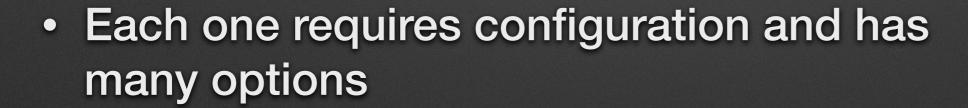

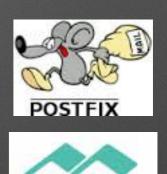

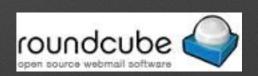

#### Postfix

- Postfix provides a configurable MTA
- Accepts SMTP connections on tcp ports 25 (SMTP), 587 (Submission) and 465 (SMTPS)
- Processes messages based on envelope content
- May rewrite, then forward or discard messages
- Hands off to MDA for local delivery, or sends to another MTA using SMTP when forwarding
- Returns error messages using email to originator of failed message

### Postfix

# Postfix architecture

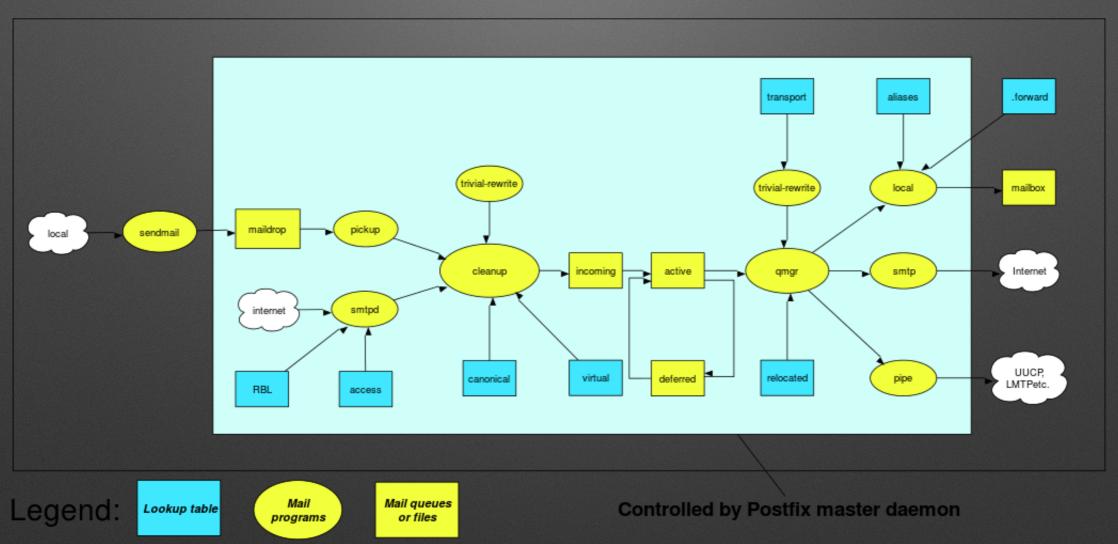

"Postfix architecture" by Denny-pug - Own work. Licensed under CC BY-SA 3.0 via Wikimedia Commons - https://commons.wikimedia.org/wiki/File:Postfix\_architecture.svg#/media/File:Postfix\_architecture.svg

#### Dovecot

- Dovecot provides all major functions related to message store management and access
- End users communicate using POP3 on tcp port 110, IMAP on tcp port 143, or the SSL versions of them on 995 (POP3S) and 993 (IMAPS)
- POP3 does not support server-based user folders, IMAP does
- Both support complex multipart messages and user access controls
- In simple scenarios, users are simply the UNIX users defined on the mail server and messages are stored in a single system spool directory (mbox format) or in each user's home directory (Maildir format) - spool is another name for a message store

### Dovecot

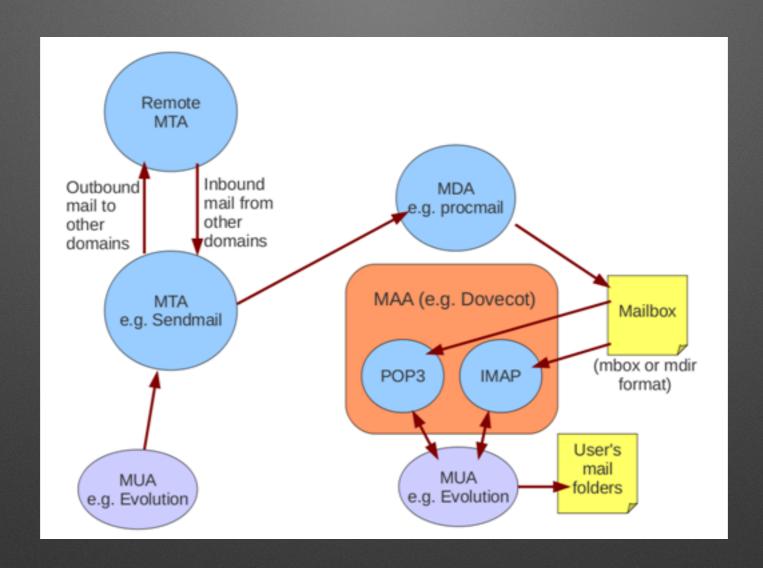

Image courtesy of wikieducator.com

### Postfix/Dovecot Installation

- Installed with apt, service is live when apt finishes
- Package names are postfix and dovecot
- Install script asks for system mail name, server type, and will ask for additional info depending on the selected server type
- Can incorporate many auxiliary packages for anti-spam (SpamAssassin), anti-virus (ClamAV), content control, connection tracking, and format control and manipulation

## Postfix Configuration

- Configuration kept in /etc/postfix/main.cf
- postconf command is best way to make changes and view configuration
- Changes to main.cf requires reload using service command
- /usr/share/postfix has fully commented version of main.cf for reference
- Default delivery is to Maildir-format message store in each user's home directory

## **Dovecot Configuration**

- Configuration kept in /etc/dovecot
- dovecot.conf is the primary configuration file, but most configuration is in /etc/dovecot/conf.d in functionspecific files, similar to apache
- Default configuration mostly works with postfix
- Changes to configuration files require dovecot reload, can use doveadm reload

#### Command Line Tools

- postconf can help manage postfix config
- doveconf can help manage dovecot config
- doveadm can help administer dovecot service
- mail or mailx can be used as trivial user agent if using mbox format message store in /var/mail

#### Roundcube

- Package name is roundcube, install with apt
- Install script does basic configuration on a web server such as Apache
- Need to review aliases in /etc/apache2/conf-available/ roundcube.conf after install to provide web resource name
- Roundcube provides a user interface for reading, composing, filing and managing email messages

#### Roundcube

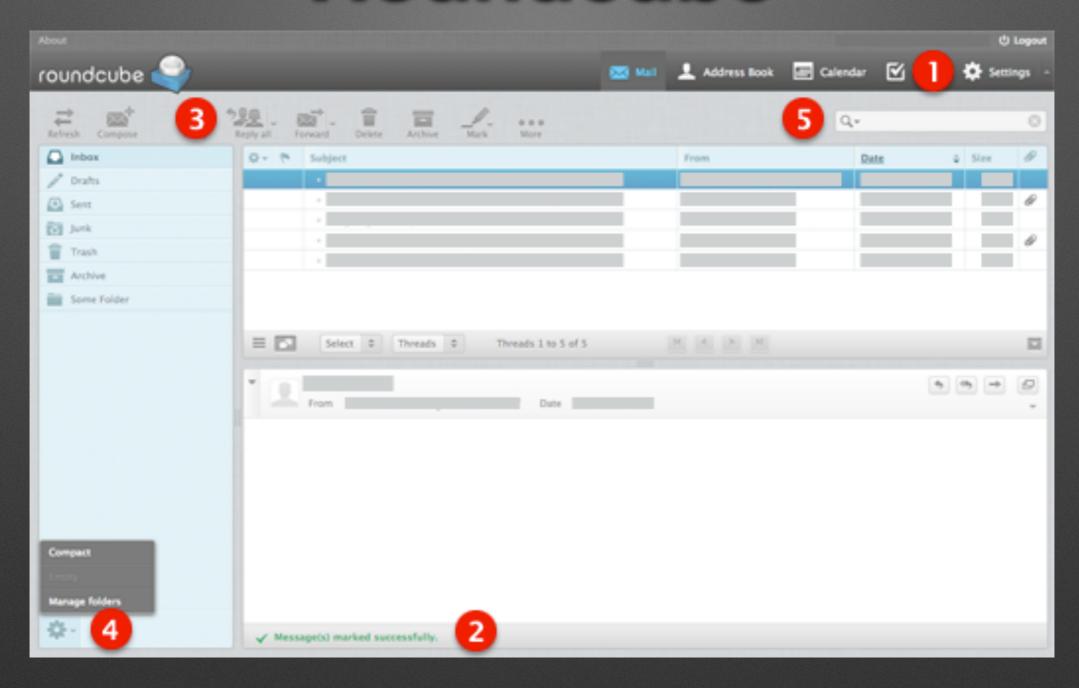

Image courtesy of roundcube.net

## Log Files

- Logs kept in /var/log
- mail.log, mail.err, mail.warn are all auto-aged
- Most problems result in email to mail administrator, usually root, sometimes postmaster

## Port Numbers for Email

| PROTOCOL        | PORT |
|-----------------|------|
| SMTP TRANSFER   | 25   |
| SMTPS TRANSFER  | 465  |
| SMTP SUBMISSION | 587  |
| POP3            | 110  |
| POP3S           | 995  |
| IMAP4           | 143  |
| IMAP4S          | 993  |

# Further Reading

- postfix.org
- dovecot.org
- roundcube.net
- Ubuntu Server Guide